# Operace na datových strukturách

Aleš Horák

E-mail: <hales@fi.muni.cz> <http://nlp.fi.muni.cz/uui/>

Obsah:

- Operace na datových strukturách
- Binární stromy
- Reprezentace grafu

- <span id="page-1-0"></span>**·** rekurzivní datová struktura
- · uspořádaná posloupnost prvků (libovolných termů včetně seznamů)
- $\bullet$  operátor ./2; prázdný seznam []
- . (Hlava, Tělo), alternativně [Hlava|Tělo], Hlava je (typu) prvek seznamu, Tělo je (typu) seznam

- **·** rekurzivní datová struktura
- · uspořádaná posloupnost prvků (libovolných termů včetně seznamů)
- $\bullet$  operátor ./2; prázdný seznam  $\Box$
- · (Hlava, Tělo), alternativně [Hlava|Tělo], Hlava je (typu) prvek seznamu, Tělo je (typu) seznam

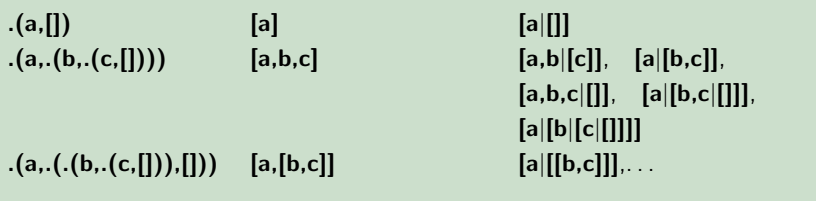

- $\bullet$  rekurzivní datová struktura
- · uspořádaná posloupnost prvků (libovolných termů včetně seznamů)
- $\bullet$  operátor ./2; prázdný seznam  $\Box$
- · (Hlava, Tělo), alternativně [Hlava|Tělo], Hlava je (typu) prvek seznamu, Tělo je (typu) seznam

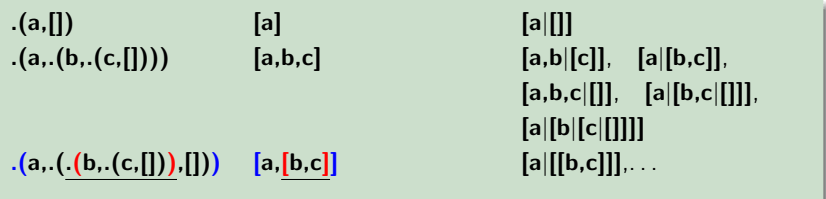

- $\bullet$  rekurzivní datová struktura
- · uspořádaná posloupnost prvků (libovolných termů včetně seznamů)
- $\bullet$  operátor ./2; prázdný seznam  $\Box$
- . (Hlava, Tělo), alternativně [Hlava|Tělo], Hlava je (typu) prvek seznamu, Tělo je (typu) seznam

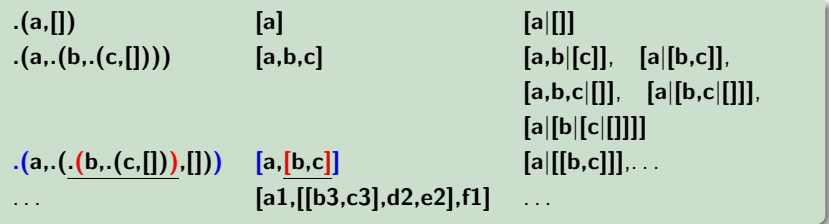

member(+Prvek,+Seznam) – true, pokud v seznamu je zadaný prvek

member(+Prvek,+Seznam) – true, pokud v seznamu je zadaný prvek

1. member(X,[X| ]). member(X,[X| ]). je struˇcn´y z´apis pro member(X,L):-L=[X| ].  $member(X, [-|T]) - member(X, T)$ .

member(+Prvek,+Seznam) – true, pokud v seznamu je zadaný prvek

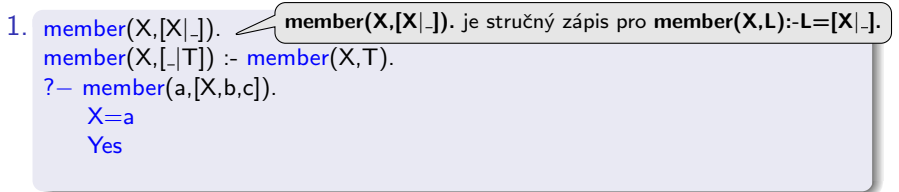

member(+Prvek,+Seznam) – true, pokud v seznamu je zadaný prvek

- 1. member(X,[X| ]). member(X,[X| ]). je struˇcn´y z´apis pro member(X,L):-L=[X| ].  $member(X, [-|T]) - member(X, T)$ . ? – member(a, [X, b, c]).  $X=a$ Yes
- 2. member(X,  $[Y|_$ ]) :-  $X == Y$ .  $member(X, [-|T]) - member(X, T).$

 $member(+Prvek, +Seznam) - true$ , pokud v seznamu je zadaný prvek

- 1. member(X,[X| ]). member(X,[X| ]). je struˇcn´y z´apis pro member(X,L):-L=[X| ].  $member(X, [-|T]) - member(X, T)$ . ? – member(a, [X, b, c]).  $X=a$ Yes
- 2. member(X,  $|Y|$ <sub>-</sub> $)$   $\cdot$  X =  $=$  Y.  $member(X, [-|T]) - member(X, T).$ ? – member(a, [X, b, c]). No

member(+Prvek,+Seznam) – true, pokud v seznamu je zadaný prvek

1. member(X,[X| ]). member(X,[X| ]). je struˇcn´y z´apis pro member(X,L):-L=[X| ].  $member(X, [-|T]) - member(X, T)$ . ? – member(a, [X, b, c]).  $X=a$ Yes

```
2. member(X, [Y|_]) :-X == Y.
  member(X, [-|T]) - member(X, T).?– member(a,[X,b,c]). ?– member(a,[a,b,a]),write(ok),nl,fail.
   No ok
                             ok
                             No
```
member(+Prvek,+Seznam) – true, pokud v seznamu je zadaný prvek

- 1. member(X,[X| ]). member(X,[X| ]). je struˇcn´y z´apis pro member(X,L):-L=[X| ].  $member(X, [-|T]) - member(X, T)$ . ?– member(a,[X,b,c]).  $X=a$ Yes
- 2. member( $X$ ,  $[Y|_$ ]) :- $X == Y$ .  $member(X, [-|T]) - member(X, T).$ ?– member(a,[X,b,c]). ?– member(a,[a,b,a]),write(ok),nl,fail. No ok ok No
- 3. member(X,  $|Y|$ <sub>-</sub> $]$ ) :-  $X == Y$ . member(X,[Y|T]) :-  $X$  \== Y, member(X,T).

member(+Prvek,+Seznam) – true, pokud v seznamu je zadaný prvek

- 1. member(X,[X| ]). member(X,[X| ]). je struˇcn´y z´apis pro member(X,L):-L=[X| ].  $member(X, [-|T]) - member(X, T)$ . ? – member(a, [X, b, c]).  $X=a$ Yes
- 2. member( $X$ ,  $[Y|_$ ]) :- $X == Y$ .  $member(X, [-|T]) - member(X, T).$ ?– member(a,[X,b,c]). ?– member(a,[a,b,a]),write(ok),nl,fail. No ok ok No
- 3. member(X,  $|Y|$ <sub>-</sub> $]$ ) :-  $X == Y$ . member(X,[Y|T]) :-  $X$  \== Y, member(X,T). ?– member(a,[a,b,a]),write(ok),nl fail. ok No

predikát del(+A,+L,-Vysl) smaže všechny výskyty prvku A ze seznamu L del1(+A,+L,-Vysl) smaže vždy jeden (dle pořadí) výskyt A v seznamu L

```
predikát del(+A,+L,-Vysl) smaže všechny výskyty prvku A ze seznamu L
del1(+A,+L,-Vysl) smaže vždy jeden (dle pořadí) výskyt A v seznamu L
del([-, [] , [].
del(A,[A|T],V) :- del(A,T,V).
del(A,[H|T1],[H|T2]) :- A \ = H, del(A,T1,T2).
del1(A, [A|T], T).
del1(A,[H|T1],[H|T2]) = del1(A,T1,T2).
```
predikát del $(+A,+L,-Vysl)$  smaže všechny výskyty prvku A ze seznamu L del1(+A,+L,-Vysl) smaže vždy jeden (dle pořadí) výskyt A v seznamu L

```
del( _, [], []). ? - \text{del}(1, [1, 2, 1, 1, 2, 3, 1, 1], L).del(A,[A|T],V) :- del(A,T,V). L = [2, 2, 3]<br>del(A [H|T1] [H|T2]) :- A\=H del(A T1 T2) = Yes
del (A, H|T1], [H|T2]) :- A\=H, del (A, T1, T2).
```
del $1(A, [A|T], T)$ .  $del1(A,[H|T1],[H|T2]) = del1(A,T1,T2).$ 

predikát del $(+A,+L,-Vysl)$  smaže všechny výskyty prvku A ze seznamu L del1(+A,+L,-Vysl) smaže vždy jeden (dle pořadí) výskyt A v seznamu L

```
del( _, [], []). ? - \text{del}(1, [1, 2, 1, 1, 2, 3, 1, 1], L).del(A,[A|T],V) :- del(A,T,V). L = [2, 2, 3]<br>del(A [H|T1] [H|T2]) :- A\=H del(A T1 T2) = Yes
del(A,[H|T1],[H|T2]) :- A\=H, del(A,T1,T2).
                                           ? – del1(1,[1,2,1], L).
del1(A,[A|T],T). L = [2, 1];
del1(A,[H|T1],[H|T2]) = del1(A,T1,T2). L = [1, 2];
                                              No
```
predikát del(+A,+L,-Vysl) smaže všechny výskyty prvku A ze seznamu L del1(+A,+L,-Vysl) smaže vždy jeden (dle pořadí) výskyt A v seznamu L

```
del( _, [], ||). ? - \text{del}(1, [1, 2, 1, 1, 2, 3, 1, 1], L).del(A,[A|T],V) :- del(A,T,V). L = [2, 2, 3]<br>del(A [H|T1] [H|T2]) :- A\=H del(A T1 T2) = Yes
del(A,[H|T1],[H|T2]) :- A\=H, del(A,T1,T2).
                                         ? – del1(1, [1, 2, 1], L).  ? – del1(X, [1, 2, 1], L).
del1(A,[A|T],T). L = [2, 1] ; X = 1, L = [2, 1] ;
del1(A,[H|T1],[H|T2]) :- del1(A,T1,T2). L = [1, 2] ; X = 2, L = [1, 1] ;
                                            No X = 1, L = [1, 2]:
                                                                No
```
predikát del(+A,+L,-Vysl) smaže všechny výskyty prvku A ze seznamu L del1(+A,+L,-Vysl) smaže vždy jeden (dle pořadí) výskyt A v seznamu L

```
del( _, [], []). ? - \text{del}(1, [1, 2, 1, 1, 2, 3, 1, 1], L).del(A,[A|T],V) :- del(A,T,V). L = [2, 2, 3]<br>del(A [H|T1] [H|T2]) :- A\=H del(A T1 T2) = Yes
del(A,[H|T1],[H|T2]) :- A \ = H, del(A,T1,T2).
                                        ? – del1(1,[1,2,1], L). ? – del1(X,[1,2,1], L).
del1(A,[A|T],T). L = [2, 1] ; X = 1, L = [2, 1] ;
del1(A,[H|T1],[H|T2]) :- del1(A,T1,T2). L = [1, 2] ; X = 2, L = [1, 1] ;
                                            No X = 1, L = [1, 2]:
                                                                No
```
predikát del(+A,+L,-Vysl) smaže všechny výskyty prvku A ze seznamu L del1(+A,+L,-Vysl) smaže vždy jeden (dle pořadí) výskyt A v seznamu L

```
del( _, [], []). ? - \text{del}(1, [1, 2, 1, 1, 2, 3, 1, 1], L).del(A,[A|T],V) :- del(A,T,V). L = [2, 2, 3]<br>del(A [H|T1] [H|T2]) :- A\=H del(A T1 T2) = Yes
del(A,[H|T1],[H|T2]) :- A \ = H, del(A,T1,T2).
                                        ? – del1(1,[1,2,1], L). ? – del1(X,[1,2,1], L).
del1(A,[A|T],T). L = [2, 1] ; X = 1, L = [2, 1] ;
del1(A,[H|T1],[H|T2]) :- del1(A,T1,T2). L = [1, 2] ; X = 2, L = [1, 1] ;
                                           No X = 1, L = [1, 2]:
                                                                No
```

```
insert (A, L, [A|L]).insert (A,[H|T1],[H|T2]): insert (A,T1,T2).
insert1 (X,List, [X|List]).
```
predikát del(+A,+L,-Vysl) smaže všechny výskyty prvku A ze seznamu L del1(+A,+L,-Vysl) smaže vždy jeden (dle pořadí) výskyt A v seznamu L

```
del( _, [], []). ? - \text{del}(1, [1, 2, 1, 1, 2, 3, 1, 1], L).del(A,[A|T],V) :- del(A,T,V). L = [2, 2, 3]<br>del(A [H|T1] [H|T2]) :- A\=H del(A T1 T2) = Yes
del(A,[H|T1],[H|T2]) :- A \ = H, del(A,T1,T2).
                                         ? – del1(1, [1, 2, 1], L). ? – del1(X, [1, 2, 1], L).
del1(A,[A|T],T). L = [2, 1] ; X = 1, L = [2, 1] ;
del1(A,[H|T1],[H|T2]) :- del1(A,T1,T2). L = [1, 2] ; X = 2, L = [1, 1] ;
                                            No X = 1, L = [1, 2]:
                                                                 No
```

```
insert (A,L,[ A|L]). ?− insert(4,[2, 3, 1], L).
insert (A,[H|T1],[H|T2]): insert (A,T1,T2).
insert1 (X,List, [X|List]).
```
predikát del(+A,+L,-Vysl) smaže všechny výskyty prvku A ze seznamu L del1(+A,+L,-Vysl) smaže vždy jeden (dle pořadí) výskyt A v seznamu L

```
del( _, [], []). ? - \text{del}(1, [1, 2, 1, 1, 2, 3, 1, 1], L).del(A,[A|T],V) :- del(A,T,V). L = [2, 2, 3]<br>del(A [H|T1] [H|T2]) :- A\=H del(A T1 T2) = Yes
del(A,[H|T1],[H|T2]) :- A \ = H, del(A,T1,T2).
                                        ? – del1(1,[1,2,1], L). ? – del1(X,[1,2,1], L).
del1(A,[A|T],T). L = [2, 1] ; X = 1, L = [2, 1] ;
del1(A,[H|T1],[H|T2]) :- del1(A,T1,T2). L = [1, 2] ; X = 2, L = [1, 1] ;
                                            No X = 1, L = [1, 2]:
                                                                No
```

```
insert (A,L,[ A|L]). ?− insert(4,[2, 3, 1], L).
insert (A,[H|T1],[H|T2]): insert (A,T1,T2). L = [4, 2, 3, 1] ;
                                         L = [2, 4, 3, 1];
                                         L = [2, 3, 4, 1];
insert1 (X, List, [X|List]). L = [2, 3, 1, 4];
                                         No
```
 $L = [2, 1, 3]$ ;  $L = [2, 3, 1]$ ;  $L = [1, 3, 2]$ ;  $L = [3, 1, 2]$ ;  $L = [3, 2, 1]$ ;

No

### $Práce$  se seznamy – permutace

#### 1. pomocí insert

```
perm1([[,]]). ?-perm1([1,2,3],L).
perm1([H|T], L):- perm1(T,V), insert(H,V,L). L = [1, 2, 3];
```
## Práce se seznamy – permutace

#### 1. pomocí insert

```
perm1([[,]]). ?-perm1([1,2,3],L).
perm1([H|T], L):- perm1(T,V), insert(H,V,L). L = [1, 2, 3];
                                           L = [2, 1, 3] ;
                                           L = [2, 3, 1];
                                           L = [1, 3, 2];
                                           L = [3, 1, 2];
                                           L = [3, 2, 1];
                                            No
```
2. pomocí del1

```
perm2([[,[]]).
perm2(L,[X|P]) - del1(X,L,L1), perm2(L1,P).
```
# Práce se seznamy – permutace

#### 1. pomocí insert

```
perm1([[,]]). ?-perm1([1,2,3],L).
perm1([H|T], L):- perm1(T,V), insert(H,V,L). L = [1, 2, 3];
                                           L = [2, 1, 3];
                                           L = [2, 3, 1];
                                           L = [1, 3, 2];
                                           L = [3, 1, 2];
                                           L = [3, 2, 1];
                                           No
```
2. pomocí del1

```
perm2([], []).perm2(L,[X|P]) - del1(X,L,L1), perm2(L1,P).
```
#### 3. pomocí append

```
perm3(||, ||).perm3(L,[H|T]):- append(A,[H|B],L),append(A,B,L1), perm3(L1,T).
```
#### append(?Seznam1,?Seznam2,?Seznam) – Seznam je spojení seznamů Seznam1 a Seznam2

 $append([], L, L)$ .  $append([H|T1],L2,[H|T]) - append(T1,L2,T).$ 

#### append(?Seznam1,?Seznam2,?Seznam) – Seznam je spojení seznamů Seznam1 a Seznam2

 $append([], L, L)$ .  $append([H|T1],L2,[H|T])$  :-  $append(T1,L2,T)$ .

```
?− append([a,b],[c,d],L).
```
#### append(?Seznam1,?Seznam2,?Seznam) – Seznam je spojení seznamů Seznam1 a Seznam2

 $append([], L, L)$ .  $append([H|T1],L2,[H|T])$  :-  $append(T1,L2,T)$ .

```
?− append([a,b],[c,d],L).
L = [a, b, c, d]Yes
```
#### append(?Seznam1,?Seznam2,?Seznam) – Seznam je spojení seznamů Seznam1 a Seznam2

 $append([], L, L)$ .  $append([H|T1],L2,[H|T])$  :- append(T1,L2,T).

```
?− append([a,b],[c,d],L).
L = [a, b, c, d]Yes
? – append(X, [c,d], [a,b,c,d]).
```
#### append(?Seznam1,?Seznam2,?Seznam) – Seznam je spojení seznamů Seznam1 a Seznam2

 $append([], L, L)$ .  $append([H|T1],L2,[H|T]) - append(T1,L2,T).$ 

```
?− append([a,b],[c,d],L).
L = [a, b, c, d]Yes
? – append(X, [c,d], [a,b,c,d]).
X = [a, b]Yes
```
#### append(?Seznam1,?Seznam2,?Seznam) – Seznam je spojení seznamů Seznam1 a Seznam2

 $append([], L, L)$ .  $append([H|T1],L2,[H|T]) - append(T1,L2,T).$ 

```
?− append([a,b],[c,d],L).
L = [a, b, c, d]Yes
? – append(X, [c,d], [a,b,c,d]).
X = [a, b]Yes
? – append(X, Y, [a, b, c]).
```
#### append(?Seznam1,?Seznam2,?Seznam) – Seznam je spojení seznamů Seznam1 a Seznam2

 $append([], L, L)$ .  $append([H|T1],L2,[H|T])$  :-  $append(T1,L2,T)$ .

```
?− append([a,b],[c,d],L).
L = [a, b, c, d]Yes
? – append(X, [c,d], [a,b,c,d]).
X = [a, b]Yes
? – append(X, Y, [a, b, c]).
X = \parallel Y = [a, b, c];
```
#### append(?Seznam1,?Seznam2,?Seznam) – Seznam je spojení seznamů Seznam1 a Seznam2

 $append([], L, L)$ .  $append([H|T1],L2,[H|T])$  :- append(T1,L2,T).

```
?− append([a,b],[c,d],L).
L = [a, b, c, d]Yes
? – append(X, [c,d], [a,b,c,d]).
X = [a, b]Yes
? – append(X, Y, [a, b, c]).
X = [] Y = [a, b, c];X = [a] Y = [b, c];
```
#### append(?Seznam1,?Seznam2,?Seznam) – Seznam je spojení seznamů Seznam1 a Seznam2

 $append([], L, L)$ .  $append([H|T1],L2,[H|T])$  :- append(T1,L2,T).

```
?− append([a,b],[c,d],L).
L = [a, b, c, d]Yes
? – append(X, [c,d], [a,b,c,d]).
X = [a, b]Yes
? – append(X, Y, [a, b, c]).
X = [] Y = [a, b, c];X = [a] Y = [b, c];X = [a, b] Y = [c];
```
#### append(?Seznam1,?Seznam2,?Seznam) – Seznam je spojení seznamů Seznam1 a Seznam2

 $append([], L, L)$ .  $append([H|T1],L2,[H|T])$  :- append(T1,L2,T).

```
?− append([a,b],[c,d],L).
L = [a, b, c, d]Yes
? – append(X, [c,d], [a,b,c,d]).
X = [a, b]Yes
? – append(X, Y, [a, b, c]).
X = [] Y = [a, b, c];X = [a] Y = [b, c];X = \begin{bmatrix} a & b \end{bmatrix} Y = \begin{bmatrix} c \end{bmatrix};
X = [a, b, c] Y = [];
```
#### append(?Seznam1,?Seznam2,?Seznam) – Seznam je spojení seznamů Seznam1 a Seznam2

 $append([], L, L)$ .  $append([H|T1],L2,[H|T])$  :- append(T1,L2,T).

```
?− append([a,b],[c,d],L).
L = [a, b, c, d]Yes
? – append(X, [c,d], [a,b,c,d]).
X = [a, b]Yes
? – append(X, Y, [a, b, c]).
X = [] Y = [a, b, c];X = [a] Y = [b, c];X = \begin{bmatrix} a & b \end{bmatrix} Y = \begin{bmatrix} c \end{bmatrix};
X = [a, b, c] Y = [];No
```
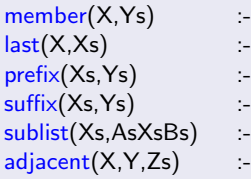

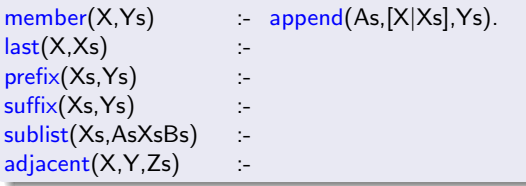

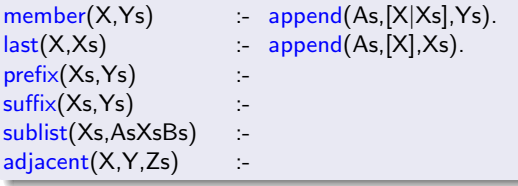

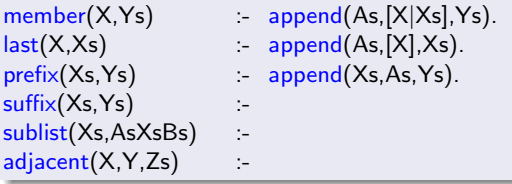

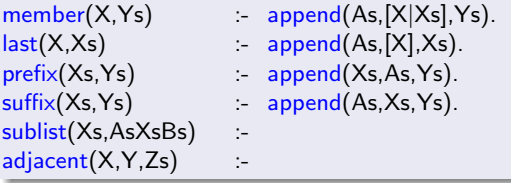

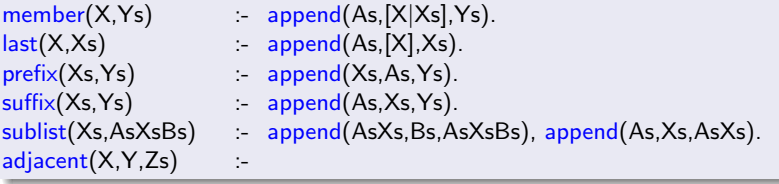

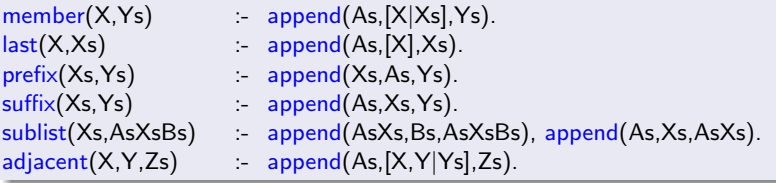

### Práce se seznamy – efektivita append

Efektivní řešení predikátu append – rozdílové seznamy (difference lists) Rozdílový seznam se zapisuje jako Seznam1-Seznam2.

Např.: 
$$
[a,b,c] \ldots [a,b,c] - [] \quad \text{nebo} \quad [a,b,c,d] - [d] \quad \text{nebo}
$$

$$
[a,b,c,d,e] - [d,e], \text{ obecně } [a,b,c|X] - X
$$

$$
[a] \qquad \ldots \qquad [a|A] - A
$$

Seznam2 (volná proměnná) slouží jako "ukazatel" na konec seznamu Seznam1

# Práce se seznamy – efektivita **append**

Efektivní řešení predikátu append – rozdílové seznamy (difference lists) Rozdílový seznam se zapisuje jako Seznam1-Seznam2.

 $N_{\text{apY...}}$  [a,b,c] . . [a,b,c] - [] nebo [a,b,c,d] - [d] nebo  $[a,b,c,d,e]$  -  $[d,e]$ , obecně  $[a,b,c|X]$  - X  $\overline{\mathsf{A}}$  ...  $\overline{\mathsf{A}}$  -  $\mathsf{A}$  $[a]$  ...  $[a|A]$ -A

Seznam2 (volná proměnná) slouží jako "ukazatel" na konec seznamu Seznam1 predikát append s rozdílovými seznamy (append\_dl):

```
append_d(A-B,B-C,A-C).
? — append_dl([a,b|X]-X,[c,d|Y]-Y,Z).
X = [c, d|Y]Y = YZ = [a, b, c, d|Y] - YYes
```
### <span id="page-45-0"></span>Třídění seznamů — quicksort

predikát qsort(+L,-Vysl) – třídí seznam L technikou rozděl a panuj

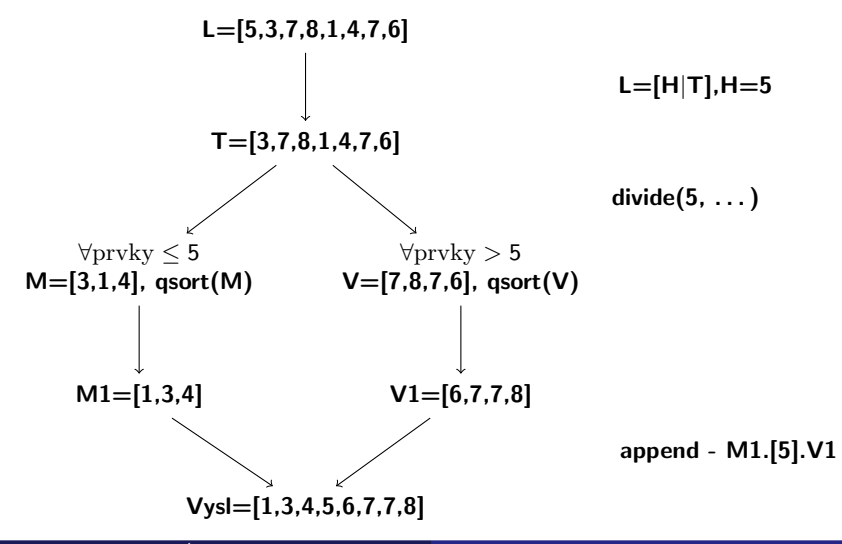

## Třídění seznamů — quicksort

#### predikát qsort(+L,-Vysl) – třídí seznam L technikou rozděl a panuj

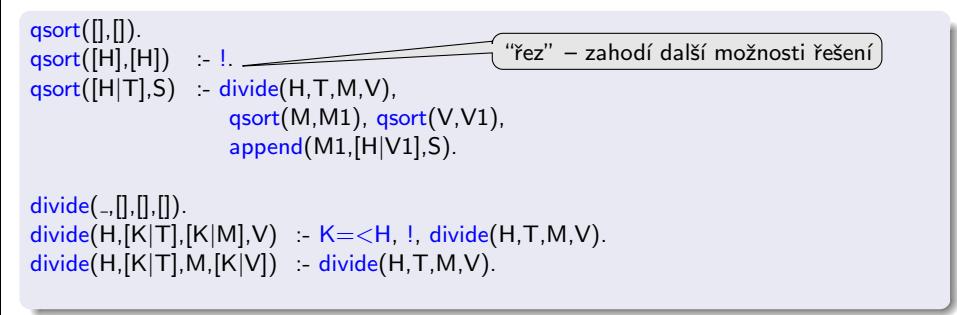

## Třídění seznamů — quicksort II

predikát qsort\_dl(+L,-Vysl) – efektivnější varianta predikátu qsort s rozdílovými seznamy

```
qsort(L,S):- qsort_dl(L,S−[]).
qsort_dl([],A-A).
qsort_dl([H], [H|A]-A) :- !.
qsort_dl([H|T],S−C):- divide(H,T,M,V),
               qsort_dl(M,M1–A),
               qsort_dl(V,V1-B),
               append_d[M1−A,[H|V1]−B,S−C).
% divide/4 beze změny
divide[.,[],[],[]).
divide(H,[K|T],[K|M],V):- K = H, !, divide(H,T,M,V).
divide(H,[K|T],M,[K|V]):- divide(H,T,M,V).
```
### Třídění seznamů — quicksort II

predikát qsort\_dl(+L,-Vysl) – efektivnější varianta predikátu qsort s rozdílovými seznamy

```
qsort(L,S):- qsort_dl(L,S-[]).
qsort_dl([],A-A).
qsort_dl([H], [H|A]-A) :- !.
qsort dl([H|T],M1−B):- divide(H,T,M,V),
               qsort_dl(M,M1–[H|V1]),
               qsort dl(V,V1−B). % append dl(M1-A, [H |V1]-B, S-C)
% divide/4 beze změny
divide[.,[],[],[]).
divide(H,[K|T],[K|M],V): K = < H, !, divide(H,T,M,V).
divide(H,[K|T],M,[K|V]):- divide(H,T,M,V).
```
# <span id="page-49-0"></span>Obsah

#### Operace na datových strukturách

- Práce se seznamy
- Třídění seznamů  $\bullet$

#### Binární stromy

- · Uspořádané binární stromy
- **•** Přidávání do binárního stromu
- Odebírání z binárního stromu
- $\bullet$  Vícesměrný algoritmus pro vkládání/odebírání
- Výpis binárního stromu

#### Reprezentace grafu

- Reprezentace grafu
- Cesty y grafech
- [Kostra grafu](#page-70-0)

#### Reprezentace binárního stromu:

 $\bullet$  nil – prázdný strom

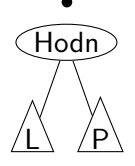

 $\bullet$  t(L, Hodn, P) – strom

#### Reprezentace binárního stromu:

 $\bullet$  nil – prázdný strom

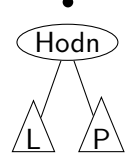

 $\bullet$  t(L, Hodn, P) – strom

Příklady stromů: t(nil,8,nil) 8

#### Reprezentace binárního stromu:

 $\bullet$  nil – prázdný strom

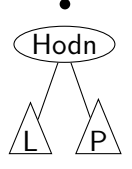

 $\bullet$  t(L, Hodn, P) – strom

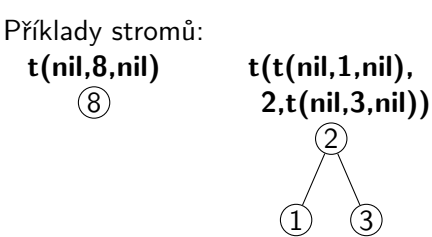

#### Reprezentace binárního stromu:

 $\bullet$  nil – prázdný strom

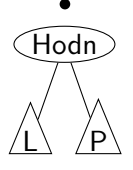

 $\bullet$  t(L, Hodn, P) – strom

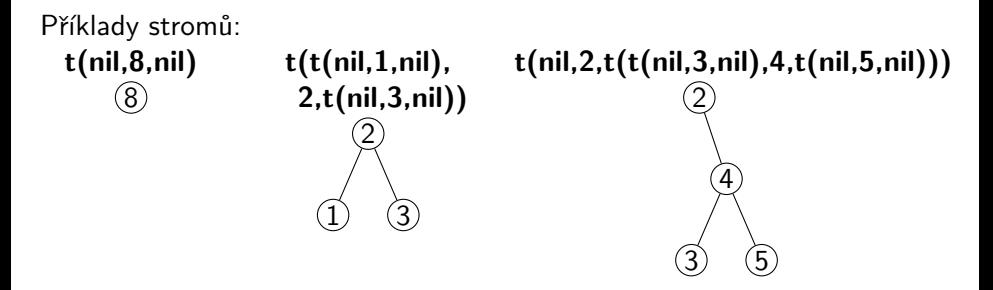

# <span id="page-54-0"></span>Přidávání do binárního stromu

addleaf $(+T, +X, -V$ ysl) přidá do binárního stromu T hodnotu X na správnou pozici vzhledem k setřídění stromu

```
addleaf(nil, X, t(nil, X, nil)).
addleaf(t(Left,X,Right),X,t(Left,X,Right)).
addleaf(t(Left,Root,Right),X,t(Left1,Root,Right)) :-
    Root>X,addleaf(Left,X,Left1).
addleaf(t(Left,Root,Right),X,t(Left,Root,Right1)) :-
    Root<X,addleaf(Right,X,Right1).
```
# Přidávání do binárního stromu

addleaf $(+T, +X, -V$ ysl) přidá do binárního stromu T hodnotu X na správnou pozici vzhledem k setřídění stromu

```
addleaf(nil, X, t(nil, X, nil)).
addleaf(t(Left,X,Right),X,t(Left,X,Right)).
addleaf(t(Left,Root,Right),X,t(Left1,Root,Right)) :-
    Root>X,addleaf(Left,X,Left1).
addleaf(t(Left,Root,Right),X,t(Left,Root,Right1)) :-
    Root<X,addleaf(Right,X,Right1).
```
?− addleaf(nil,6,T),addleaf(T,8,T1), addleaf(T1,2,T2), addleaf(T2,4,T3), addleaf(T3,1,T4).

```
T4 = t(t(t(ni), 1, nil), 2, t(ni), 4, nil), 6, t(ni), 8, nil))
```
8 7 9

# Přidávání do binárního stromu

addleaf $(+T, +X, -V$ ysl) přidá do binárního stromu T hodnotu X na správnou pozici vzhledem k setřídění stromu

```
addleaf(nil, X, t(nil, X, nil)).
addleaf(t(Left,X,Right),X,t(Left,X,Right)).
addleaf(t(Left,Root,Right),X,t(Left1,Root,Right)) :-
    Root>X,addleaf(Left,X,Left1).
addleaf(t(Left,Root,Right),X,t(Left,Root,Right)):
    Root<X,addleaf(Right,X,Right1).
```
?− addleaf(nil,6,T),addleaf(T,8,T1), addleaf(T1,2,T2), addleaf(T2,4,T3), addleaf(T3,1,T4).

```
T4 = t(t(t(ni), 1, nil), 2, t(ni), 4, nil), 6, t(ni, 8, nil))
```

```
? – addleaf(t(t(t(nil,1,nil),2,t(t(nil,3,nil),4,t(nil,5,nil))),
       6, t(t(nil, 7, nil), 8, t(nil, 9, nil))10,
```

```
T).
```

```
T = t(t(t(ni), 1, nil), 2, t(t(ni), 3, nil), 4, t(ni), 5, nil)),6, t(t(nil, 7, nil), 8, t(nil, 9, t(nil, 10, nil))))
```
# <span id="page-57-0"></span>Odebírání z binárního stromu

Predikát addleaf není vícesměrný  $\mathfrak{D} \Rightarrow$  nelze definovat:

 $del(T,X,T1) - addleaf(T1,X,T).$ 

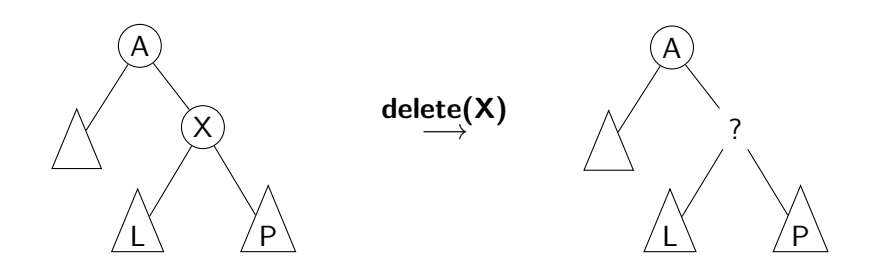

### Odebírání z binárního stromu

správný postup:

- $\bullet$  pokud je odebíraná hodnota v listu → nahradí se hodnotu nil
- $\bullet$  jestliže je ale v kořenu (pod)stromu  $\rightarrow$  je nutné tento (pod)strom přestavět

Přestavba binárního stromu při odstraňování kořene X:

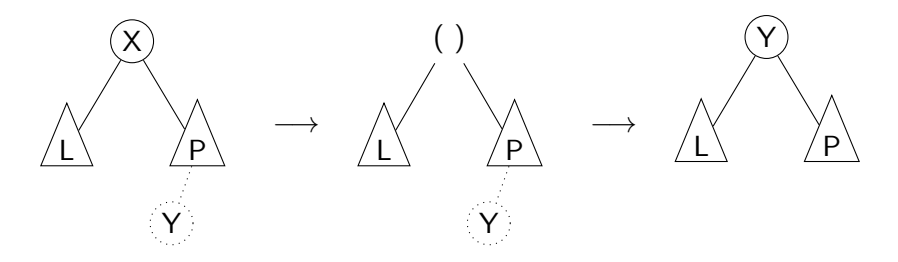

### Odebírání z binárního stromu

#### delleaf( $+T,+X,-V$ ysl) odstraní ze stromu T uzel s hodnotou X

delleaf(t(nil,X,Right),X,Right). delleaf(t(Left,X,nil),X,Left). delleaf(t(Left,X,Right),X,t(Left,Y,Right1)):- delmin(Right,Y,Right1). delleaf(t(Left,Root,Right),X,t(Left1,Root,Right)):- X<Root,delleaf(Left,X,Left1). delleaf(t(Left,Root,Right),X,t(Left,Root,Right1)):- X>Root,delleaf(Right,X,Right1).

 $delmin(t(nil, Y, R), Y, R)$ . delmin(t(Left,Root,Right),Y,t(Left1,Root,Right)) :- delmin(Left,Y,Left1).

Binární stromy Vícesměrný algoritmus pro vkládání/odebírání

# <span id="page-60-0"></span>Vícesměrný algoritmus pro vkládání/odebírání

Jiný způsob vkládání:

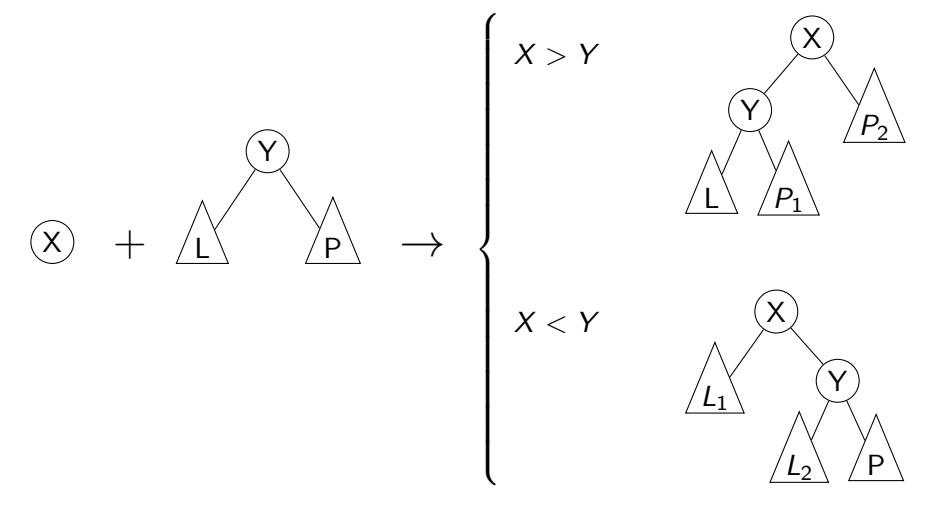

# Vícesměrný algoritmus pro vkládání/odebírání

add(? $T,+X$ ,?Vysl) přidá do binárního stromu T uzel s hodnotou X s přeuspořádáním stromu (jako kořen nebo jinam při navracení)

% přidej jako kořen  $add(T,X,T1) - addroot(T,X,T1).$ % nebo kamkoliv do stromu (se zachováním uspořádání) – umožní mazání  $add(t(L,Y,R),X,t(L1,Y,R)) = gt(Y,X), add(L,X,L1).$  $add(t(L,Y,R),X,t(L,Y,R1)) = gt(X,Y), add(R,X,R1).$ addroot(nil,X,t(nil,X,nil)).  $addroot(t(L,Y,R),X,t(L1,X,t(L2,Y,R)))$  :-  $gt(Y,X)$ ,addroot(L,X,t(L1,X,L2)).  $addroot(t(L,Y,R),X,t(t(L,Y,R1),X,R2))$  :-  $gt(X,Y)$ , addroot(R,X,t(R1,X,R2)).  $addroot(t(L,X,R),X,t(L,X,R)).$ 

Definice predikátu  $gt(X,Y)$  – na konečném uživateli. Funguje i "obráceně"  $\Rightarrow$  lze definovat:

 $del(T,X,T1) = add(T1,X,T).$ 

# <span id="page-62-0"></span>Výpis binárního stromu

pomocí odsazení zobrazujeme úroveň uzlu ve stromu a celkové uspořádání uzlů (strom je tedy zobrazen "naležato")

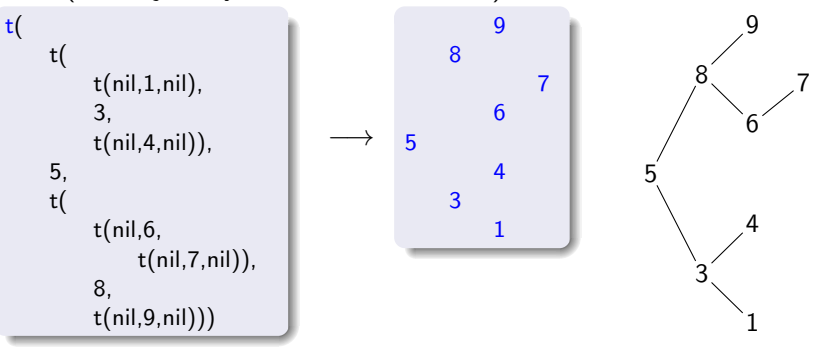

# Výpis binárního stromu

pomocí odsazení zobrazujeme úroveň uzlu ve stromu a celkové uspořádání uzlů (strom je tedy zobrazen "naležato")

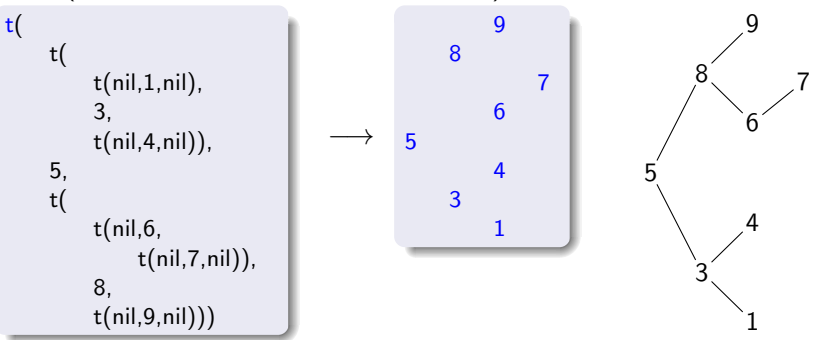

show $(+T)$  vypíše obsah uzlů stromu T se správným odsazením

```
show(T) :- show2(T,0).
show2(nil, ...).
show2(t(L,X,R),Indent) :- Ind2 is Indent+2,show2(R,Ind2),tab(Indent),
    write(X), nl, show 2(L, Ind2).
```
# <span id="page-64-0"></span>Obsah

#### Operace na datových strukturách

- Práce se seznamy
- Třídění seznamů  $\bullet$

### Binární stromy

- · Uspořádané binární stromy
- **Přidávání do binárního stromu**
- Odebírání z binárního stromu
- Vícesměrný algoritmus pro vkládání/odebírání
- Výpis binárního stromu

### Reprezentace grafů

- Reprezentace grafu
- **•** [Cesty v grafech](#page-67-0)
- [Kostra grafu](#page-70-0)

### Reprezentace grafu

Příklady způsobů reprezentace grafů (v Prologu):

**1** term graph( $V, E$ ), kde  $V$  je seznam vrcholů grafu a  $E$  je seznam hran grafu. Každá hrana je tvaru e(V1,V2), kde V1 a V2 jsou vrcholy grafu.

a

b

d

c

 $G = graph([a,b,c,d],[e(a,b),e(b,d),e(b,c),e(c,d)]).$ 

znázorňuje orientovaný graf

**2** vgraph(V,E) definuje uspořádanou dvojici seznamů vrcholů  $(V)$  a hran  $(E)$ .

Hrany jsou tvaru a(PocatecniV, KoncovyV, CenaHrany).

 $G = \text{vgraph}([s,t,u,v],[a(s,t,3),a(t,v,1)),$  $a(t, u, 5)$ , $a(u, t, 2)$ , $a(v, u, 2)$ ]).

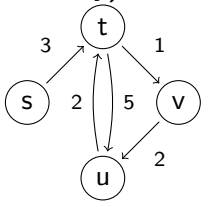

znázorňuje orientovaný ohodnocený graf

**3** graf může být uložen v programové databázi jako posloupnost faktů (i pravidel).

 $edge(g3,a,b)$ .  $edge(g3,b,c)$ .  $edge(g3,b,d)$ .  $edge(g3,c,d)$ .  $edge(X, A, B)$  :-  $edge(X, B, A)$ .

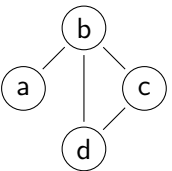

díky přidanému pravidlu představuje neorientovaný graf (bez pravidla je orientovaný).

## <span id="page-67-0"></span>Cesty v grafech

#### Cesta v neorientovaném grafu:

 $path(+A,+Z,+Graf,-Cesta)$  v grafu Graf najde z vrcholu A do vrcholu Z cestu Cesta (Graf je ve tvaru 1).

path(A,Z,Graf,Cesta) :- path1(A,[Z],Graf,Cesta).

```
path1(A, [A|Cesta1], \dots, [A|Cesta1]).path1(A,[Y|Cesta1],Graf,Cesta) :- adjacent(X,Y,Graf),
    \+ member(X,Cesta1), path1(A,[X,Y|Cesta1],Graf,Cesta).
```

```
adjacent(X,Y,graph(Nodes,Edges)) :-
   member(e(X,Y),Edges); member(e(Y,X),Edges).
```
### Cesty v grafech

#### Cesta v neorientovaném grafu:

 $path(+A,+Z,+Graf,-Cesta)$  v grafu Graf najde z vrcholu A do vrcholu Z cestu Cesta (Graf je ve tvaru 1).

path(A,Z,Graf,Cesta) :- path1(A,[Z],Graf,Cesta).

 $path1(A, [A|Cesta1], \dots, [A|Cesta1]).$ path1(A,[Y|Cesta1],Graf,Cesta) :- adjacent(X,Y,Graf), \+ member(X,Cesta1), path1(A,[X,Y|Cesta1],Graf,Cesta).

adjacent(X,Y,graph(Nodes,Edges)) : member(e(X,Y),Edges); member(e(Y,X),Edges).  $+$  Cíl – negace, not  $\int f$  :- p; q – logické OR, zkratka za  $f$  :- p.  $f$  :- q.

# Cesty v grafech II.

#### Cesta v ohodnoceném neorientovaném grafu:

 $path(+A,+Z,+Graf,-Cesta,-Cena)$  hledá libovolnou cestu z jednoho vrcholu do druhého a její cenu v ohodnoceném neorientovaném grafu.

path(A,Z,Graf,Cesta,Cena) :- path1(A,[Z],0,Graf,Cesta,Cena).

```
path1(A,[A|Cesta1],Cena1,Graf,[A|Cesta1],Cena1).
path1(A,[Y|Cesta1],Cena1,Graf,Cesta,Cena) :- adjacent(X,Y,CenaXY,Graf),
    \downarrow member(X, Cesta1), Cena2 is Cena1+CenaXY,
    path1(A,[X,Y|Cesta1],Cena2,Graf,Cesta,Cena).
```

```
adjacent(X,Y,CenaXY,Graf) :-
   member(X−Y/CenaXY,Graf); member(Y−X/CenaXY,Graf).
```
Graph je seznam hran ve tvaru X-Y/CenaXY (viz adjacent).

# <span id="page-70-0"></span>Kostra grafu

Kostra grafu je strom, který prochází všechny vrcholy grafu a jehož hrany jsou zároveň hranami grafu.

```
stree(Graph,Tree) :- member(Edge,Graph), spread([Edge], Tree, Graph).
```

```
spread(Tree1,Tree,Graph) :- addedge(Tree1,Tree2,Graph),
    spread(Tree2, Tree, Graph).
spread(Tree,Tree,Graph) :- \downarrow addedge(Tree,.,Graph). % nelze přidat hranu
% přidej hranu bez vzniku cyklu
addedge(Tree,[A−B|Tree],Graph) :- adjacent(A,B,Graph),node(A,Tree),
    \setminus + node(B, Tree).
```

```
adjacent(A,B,Graph) :- member(A−B,Graph); member(B−A,Graph).
node(A,Graph) - adjacent(A, .,Graph).
```
# Kostra grafu

Kostra grafu je strom, který prochází všechny vrcholy grafu a jehož hrany jsou zároveň hranami grafu.

```
stree(Graph,Tree) :- member(Edge,Graph), spread([Edge], Tree, Graph).
```

```
spread(Tree1,Tree,Graph) :- addedge(Tree1,Tree2,Graph),
    spread(Tree2, Tree, Graph).
spread(Tree,Tree,Graph) :- \downarrow addedge(Tree,.,Graph). % nelze přidat hranu
% přidej hranu bez vzniku cyklu
addedge(Tree,[A−B|Tree],Graph) :- adjacent(A,B,Graph),node(A,Tree),
    \setminus + node(B, Tree).
```
adjacent(A,B,Graph) :- member(A−B,Graph); member(B−A,Graph).  $node(A,Graph) - adjacent(A, .,Graph).$ 

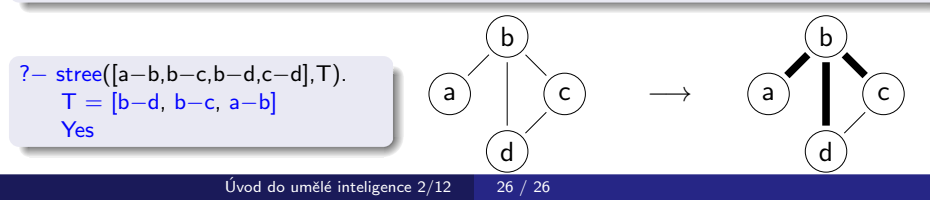